# <span id="page-0-1"></span>The cdcmd package

Wenjian Chern (Longaster<sup>∗</sup> )

Released October 12, 2021, version v1.0

#### **Abstract**

cdcmd is a package that allows you define 'polymorphic' command. Like styledcmd package, you can define \protected command, but cdcmd can define expandable conditional command as well.

# **1 Main Interface**

<span id="page-0-0"></span>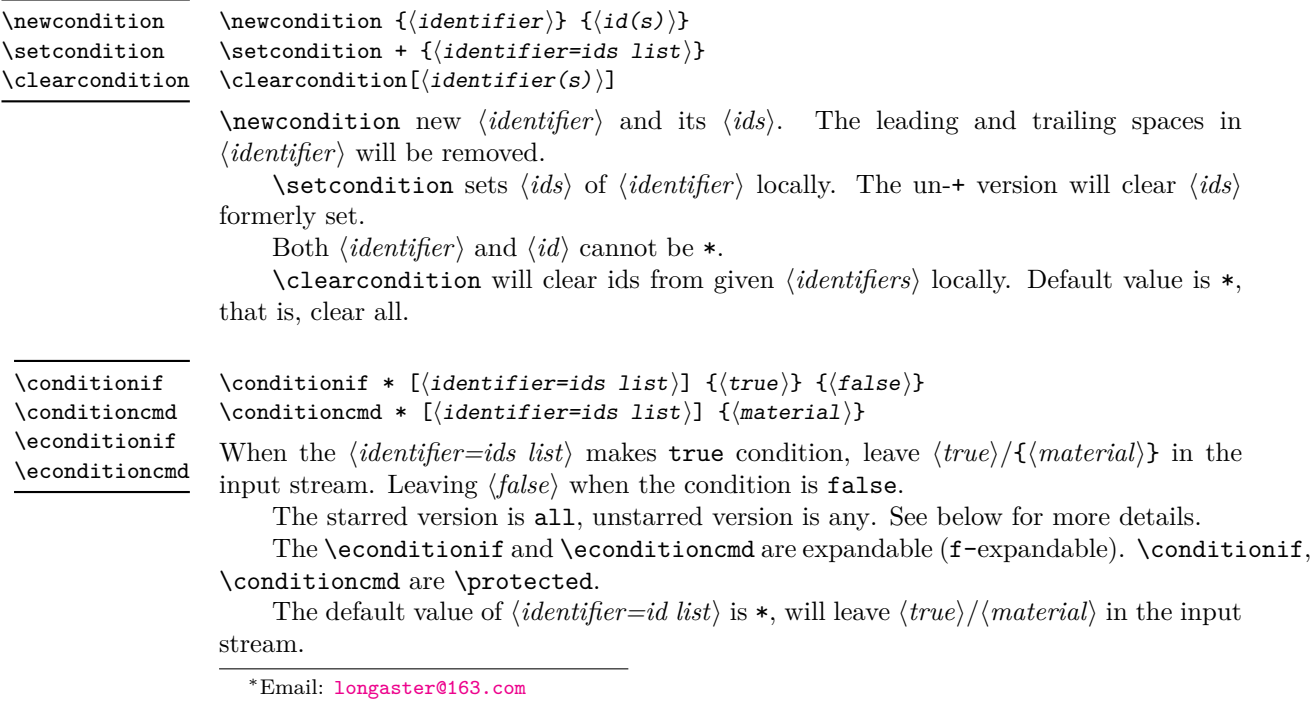

\conditioncase \conditioncaseTF \econditioncase \econditioncaseTF

```
\conditioncaseTF * !
   {
       \{\langle identifier=ids list case_1\rangle\} \{\langle code_1\rangle\}{\{\langle{}identifier=ids\;list\;case_2\rangle\}} {\{\langle{}code_2\rangle\}}...
       \{\langle{}identifier =ids\;list\;case_n\rangle\} \;\; \{\langle{}code_n\rangle\}}
   \{\langle true \ code \rangle\}\{\langle false \ code \rangle\}
```
Evaluates in turn each of the *(identifier=ids list)* until the first one that evaluates to true or to false, for un-! version or ! version, respectively. The  $\langle code \rangle$  associated to this first case is left in the input stream, followed by the  $\langle true \ code \rangle$ , and other cases are discarded. If none of the cases match then only the  $\langle false \ code \rangle$  is inserted.

The unstarred version is any, starred version is all.

**TEXhackers note:** The process in  $\langle ids \rangle$  is using  $\clap{\text{clistmap}}$ ... of LATEX3. It will view {,} as empty, while {{},} are not. See interface3.pdf for more details.

Supposing following commands have been used.

```
\newcondition{defined}{}
\newcondition{paper}{a4,a5,b5}
\setcondition{paper={a5,b5}}
```
It will define an identifier named defined, which has not id. And define an identifier named paper, which has three ids: a4, a5, b5. Then set two ids: a5,b5 for paper identifier.

any will be evaluated to true if  $\langle identifier=ids\; list \rangle$  matches any of one statement described followed:

- 1. *(identifier=ids list)* is exactly  $*$ :
- 2.  $\langle identifier=ids list \rangle$  is exactly a defined *identifier*, such as paper, or defined;
- 3. *(identifier=ids list)* is a defined *identifier*, and its  $\langle id \rangle$  is \*, such as paper=\* or defined=\*;
- 4. *(identifier=ids list)* is a defined *identifier*, and *one of* item in  $\langle i ds \rangle$  has been set, such as paper= $b$ 5 or paper= $\{a5, b5\}$  or paper= $\{a5, a0\}$  (a0 unset, but a5 already set. Any id set to  $\langle identifier \rangle$  defined will evaluate to false, except  $*$ , because the *identifier* never have defined id, even the  $\langle i ds \rangle$  is empty (defined=);
- 5. *Any* single item in  $\langle identifier=ids list \rangle$  matches any statements listed above, such as paper={a5,a0},undefined.

all will be evaluated to true if  $\langle identifier=ids\; list \rangle$  matches any of one statement described followed.

- 1. *(identifier=ids list)* is exactly  $*$ ;
- 2.  $\langle identifier=ids list \rangle$  is exactly a defined *identifier*, such as paper, or defined;
- 3. *(identifier=ids list)* is a defined *identifier*, and its  $\langle id \rangle$  is \*, such as paper=\* or defined=\*;
- <span id="page-2-0"></span>4. h*identifier=ids list*i is a defined *identifier*, and *all of* the h*ids*i has been set, such as paper=b5 or paper={a5,b5}. The any id set to  $\langle \text{identifier} \rangle$  defined will evaluate to false, except  $\ast$ , because the *identifier* never have defined id, even the  $\langle i ds \rangle$  is empty (defined=);
- 5. *All* items in h*identifier=ids list*i match any statements listed above, such as paper={a5,b5},defined.

```
\langlenewconditioncommand * \langlefunction\rangle [\langlearg nums\rangle] [\langledefault\rangle] {\langlecode\rangle}
\neweconditioncommand * \{function\} [\{arg \; numbers\}] \{\langle code \rangle\}
```
Those commands are just like \newcommand, \renewcommand, etc. They will define command like  $\{identifier=ids\ list\}{args}.$  The optional argument cannot contain \par.

The e-version commands define expandable command, and cannot set default value. However you can use xparse-like command illustrated followed, which can set default value.

Unstarred version is **\long**, just like L<sup>AT</sup>EX's.

The new  $\langle function \rangle$  will take one optional argument:  $\pm$ , the function is just like the  $\ast$ in \conditionif, etc. And one mandatory argument *(identifier=ids list*). After absorbing these two arguments, then absorb arguments of given  $\langle arg \; nums \rangle$ , or use  $\langle default \rangle$ , if given.

\NewConditionCommand \NewConditionCommand  ${\{function\}}$  { $\{arg spec\}$ } { $\{code\}$ }

\RenewConditionCommand

\ProvideConditionCommand

\DeclareConditionCommand

\NewExpandableConditionCommand

\RenewExpandableConditionCommand

\ProvideExpandableConditionCommand

\DeclareExpandableConditionCommand

Those commands are just like xparse's \NewDocumentCommand, etc. They will define command like  $\otimes$  foo+ $\{ \text{identifier=ids list} \}$  args).

 $\langle arg \ spec \rangle$  must follow the rules of the xparse package.

The new  $\langle function \rangle$  will take one optional argument:  $+$ , the function is just like the \* in \conditionif, etc. And one mandatory argument *(identifier=ids list)*. After absorbing these two arguments, then absorb arguments of given  $\langle arg\ spec \rangle$ .

#### **2 Examples**

```
\newcondition{defined}{}
\newcondition{paper}{a4,a5,b5}
\setcondition{paper={a5,b5}}
\conditionif [*]{t}{f}: t
\conditionif [defined]{t}{f}: t
\conditionif [defined=]{t}{f}: f
\conditionif [defined=*]{t}{f}: t
\conditionif [defined=a]{t}{f}: f
```
\newconditioncommand \renewconditioncommand \provideconditioncommand \declareconditioncommand \neweconditioncommand \reneweconditioncommand \provideeconditioncommand \declareeconditioncommand

```
\conditionif [paper={a5,a0},undefined]{t}{f}: t
\conditionif *[*]{t}{f}: t
\conditionif *[defined]{t}{f}: t
\{\text{condition} if *[defined={},]\{t\}f\}: f
\conditionif *[defined=*]{t}{f}: t
\conditionif *[defined=a]{t}{f}: f
\conditionif *[paper={a5,a0},undefined]{t}{f}: f
\conditionif *[*,undefined]{t}{f}: f
\conditionif *[paper={a5,b5}]{t}{f}: t
\conditionif *[paper={a5<sub>n</sub>b5}]{t}{f}: t
\conditionif *[paper={a5,b6,a5}]{t}{f}: f
\conditionif *[paper={a5,{ },45}]{t}{f}: f
\conditionif *[*,defined,paper={a5,b5}]{t}{f}: t
\def\truetext{true} \def\falsetext{false}
\edef\testa{\econditionif[*]{true}{false}}
\ifx\testa\truetext t\else f\fi
\ifx\testa\falsetext t\else f\fi
\strcmp {\econditionif[*]{true}{false}} {true}
\strcmp {\econditionif[*]{true}{false}} {false}
\strcmp {\testa} {\truetext}
\strcmp {\testa} {\falsetext}
   tf0 1 0 1
\conditioncase{
  {paper=a3} {a3}
  {paper=a4} {a4}
  {paper,defined} {pd}
\mathbf{A}pd
\conditioncaseTF{
  {paper=a3} {a3}
  {paper=a4} {a4}
  {paper,defined} {pd}
}{true}{false}
   pdtrue
\conditioncase!{
  {paper=a3} {a3}
  {paper=a4} {a4}
  {paper,defined} {pd}
}
   a3
```

```
\conditioncaseTF!{
  {paper=a3} {a3}
  {paper=a4} {a4}
  {paper,defined} {pd}
}{true}{false}
```
a3true

```
\newconditioncommand\longprotectedcdcmd{longprotectedcdcmd}
\newconditioncommand\longprotectedcdcmdi[1]{longprotectedcdcmdi<#1>}
\newconditioncommand\longprotectedcdcmdio[1][DFT]{longprotectedcdcmdio<#1>}
\newconditioncommand*\shortprotectedcdcmd{shortprotectedcdcmd}
\newconditioncommand*\shortprotectedcdcmdi[1]{shortprotectedcdcmdi<#1>}
\newconditioncommand*\shortprotectedcdcmdio[1][DFT]{shortprotectedcdcmdio<#1>}
```

```
\setcondition{paper={a4,a5}}
\longprotectedcdcmd{*}
\longprotectedcdcmdi{*}{1\par arg}
\longprotectedcdcmdio{*}
\longprotectedcdcmdio{*}[1opt]
\longprotectedcdcmdio{paper=a4}[1opt a4]
\longprotectedcdcmdio+{paper={a4,a7}}[1opt a4a7]
\shortprotectedcdcmd{*}
\shortprotectedcdcmdi{*}{1\par arg}
\shortprotectedcdcmdio{*}
\shortprotectedcdcmdio{*}[1opt]
\shortprotectedcdcmdio{paper=a4}[1opt a4]
\shortprotectedcdcmdio+{paper={a4,a7}}[1opt a4a7]
```

```
longprotectedcdcmd
longprotectedcdcmdi<1
arg>
longprotectedcdcmdio<DFT>
longprotectedcdcmdio<1opt>
longprotectedcdcmdio<1opt a4>
shortprotectedcdcmd
shortprotectedcdcmdi<1arg>
shortprotectedcdcmdio<DFT>
shortprotectedcdcmdio<1opt>
shortprotectedcdcmdio<1opt a4>
```
## <span id="page-5-3"></span>**3 For package authors**

<span id="page-5-0"></span>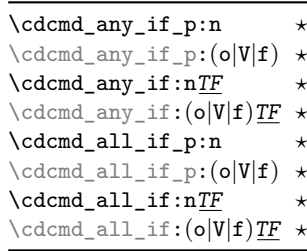

<span id="page-5-1"></span>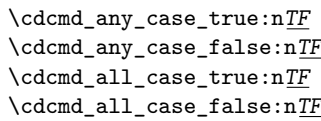

The meaning should be obvious.

The meaning should be obvious.  $F$ 

#### <span id="page-5-12"></span><span id="page-5-11"></span><span id="page-5-10"></span><span id="page-5-7"></span><span id="page-5-4"></span><span id="page-5-2"></span>**4 Implementation**

 $1 \langle *$ package)  $2 \langle \texttt{Q@=cdcmd} \rangle$ <sup>3</sup> \str\_const:Nn \c\_cdcmd\_all\_str { \* } <sup>4</sup> \clist\_new:N \g\_\_cdcmd\_clist  $_5$  \bool\_new:N  $\lq L\_cdcmd\_clear\_set\_bool$ <sup>6</sup> \msg\_new:nnn { cdcmd } { condition-exist } <sup>7</sup> { The~ condition~ '#1'~ you~ try~ to~ new~ already~ exists. } <sup>8</sup> \msg\_new:nnn { cdcmd } { condition-not-exist } <sup>9</sup> { The~ condition~ '#1'~ not~ exists. } <sup>10</sup> \msg\_new:nnn { cdcmd } { condition-id-not-exist } 11 { The~ id~ '#2' of~ condition~ '#1'~ not~ exists. } \cdcmd\_if\_exist\_p:n Condition *(indentifier)* if exist. \cdcmd\_if\_exist:nTF 12 \prg\_new\_conditional:Npnn \cdcmd\_if\_exist:n #1 { p, T, F, TF } <sup>13</sup> { 14 \clist\_if\_exist:cTF { c\_\_cdcmd\_condition@ #1 \_clist } <sup>15</sup> { \prg\_return\_true: } { \prg\_return\_false: } <sup>16</sup> } (*End definition for* \cdcmd\_if\_exist:nTF*. This function is documented on page* **??***.*)

 $\c{d\_id\_if\_exist:mTF}$  ID  $\langle id \rangle$  of condition  $\langle \text{indentifier} \rangle$  if exist.

```
17 \prg_new_conditional:Npnn \cdcmd_cd_id_if_exist:nn #1#2 { T, F, TF }
18 {
19 \clist_if_in:cnTF { c__cdcmd_condition@ #1 _clist } {#2}
20 { \prg_return_true: } { \prg_return_false: }
21 }
```
<span id="page-5-16"></span>(*End definition for* \cdcmd\_cd\_id\_if\_exist:nnTF*. This function is documented on page* **??***.*)

```
\cdcmd_new:nn
              \cdcmd_set:nn
\cdcmd_set_cdcmd_single:nn
    \cdcmd_set_cdcmd_all:n
               \cdcmd_set:n
        \cdcmd_clear_set:n
                               22 \cs_new_nopar:Npn \cdcmd_new:nn #1#2
                               23 {
                               24 \cdcmd_if_exist:nTF {#1}
                               25 { \msg_error:nnn { cdcmd } { condition-exist } {#1} }
                               26 {
                               27 \clist_gput_right:Nn \g__cdcmd_clist {#1}
                               \text{28} \clist_const:cn { c__cdcmd_condition@ #1 _clist } {#2}
                               29 \clist_new:c { l__cdcmd_curr_condition@ #1 _clist }
                               30 }
                               31 }
                               32 \cs_new_nopar:Npn \cdcmd_set:nn #1#2
                               33 \text{ }34 \cdcmd_if_exist:nTF {#1}
                                35 \{36 \bool_if:NT \l__cdcmd_clear_set_bool
                               37 { \clist_clear:c { l__cdcmd_curr_condition@ #1 _clist } }
                               38 \clist_map_inline:nn {#2}
                                39 \qquad \qquad \qquad40 \strut\text{str\_if\_eq:eeTF} {##1} { \c\_cdcmd\_all\_str }
                               41 { \clist_map_break:n { \cdcmd_set_cdcmd_all:n {#1} } }
                               42 { \cdcmd_set_cdcmd_single:nn {#1} {##1} }
                                43 }
                               44 }
                               45 { \msg_warning:nnn { cdcmd } { condition-not-exist } {#1} }
                               46 }
                               47 \cs_new_nopar:Npn \cdcmd_set_cdcmd_single:nn #1#2
                               48 {
                               49 \cdcmd_if_exist:nTF {#1}
                               50 {
                               51 \cdot \cdcmd_cd_id_if_exist:nnTF {#1} {#2}
                               52 { \clist_put_right:cn { l__cdcmd_curr_condition@ #1 _clist } {#2} }
                               53 { \msg_warning:nnnn { cdcmd } { condition-id-not-exist } {#1} {#2} }
                                54 }
                               55 { \msg_warning:nnn { cdcmd } { condition-not-exist } }
                               56 }
                               57 \cs_new_nopar:Npn \cdcmd_set_cdcmd_all:n #1
                               58 {
                               59 \cdcmd_if_exist:nTF {#1}
                               \epsilon 60 \epsilon \epsilon61 \clist_set_eq:cc
                               62 { l__cdcmd_curr_condition@ #1 _clist }
                               63 { c__cdcmd_condition@ #1 _clist }
                                64 }
                               65 { \msg_warning:nnn { cdcmd } { condition-not-exist } {#1} }
                               66 }
                               67 \cs_new_nopar:Npn \cdcmd_set:n
                               68 { \keyval_parse:NNn \cdcmd_set_cdcmd_all:n \cdcmd_set:nn }
                               69 \cs_new_nopar:Npn \cdcmd_clear_set:n #1
                               70 \text{ } \text{ }71 \bool_set_true:N \l__cdcmd_clear_set_bool
                               72 \keyval_parse:NNn \cdcmd_set_cdcmd_all:n \cdcmd_set:nn {#1}
                               \verb|73| \verb|12| \verb|12| \verb|12| \verb|12| \verb|12| \verb|12| \verb|12| \verb|12| \verb|12| \verb|12| \verb|12| \verb|12| \verb|12| \verb|12| \verb|12| \verb|12| \verb|12| \verb|12| \verb|12| \verb|12| \verb|12| \verb|12| \verb|12| \verb|12| \verb|12| \verb|12| \verb|12| \verb|12| \verb|12| \verb|12| \verb|12| \verb|12| \verb|12| \verb|12| \verb|12| \verb|174 }
```
<span id="page-7-28"></span><span id="page-7-27"></span><span id="page-7-25"></span><span id="page-7-24"></span><span id="page-7-17"></span><span id="page-7-16"></span><span id="page-7-12"></span><span id="page-7-3"></span><span id="page-7-2"></span><span id="page-7-1"></span><span id="page-7-0"></span>(*End definition for* \cdcmd\_new:nn *and others. These functions are documented on page* **??***.*)

```
\cdcmd_any_if_p:n
\cdcmd_any_if_p:o
\cdcmd_any_if_p:V
\cdcmd_any_if_p:f
\cdcmd_any_if:nTF
\cdcmd_any_if:oTF
\cdcmd_any_if:VTF
\cdcmd_any_if:fTF
                   75 \cs_new:Npn \cdcmd_any_if:nTF #1
                   76 {
                   77 \bool_if:nTF
                   78 {
                   79 \keyval_parse:NNn
                   80 \_{\_C}\cdot \ldots \_{\_C}\cdot \ldots \_{\_S}\cdot \ldots \_{\_S}\cdot81 \c_false_bool
                   82
                   83 }
                   84 \cs_new:Npn \cdcmd_any_if_p:n #1
                   85 {
                   86 \bool_if_p:n
                   87 {
                   88 \keyval_parse:NNn
                   89 \{\_\_c\} \qquad \qquad\lozenge \c_false_bool
                   91 }
                   92 }
                   93 \ \csin W: Npn \ cdcmd_any_if:nT #1#2 { \cdotsany_if:nTF {#1} {#2} { } }94 \text{ } 4 \text{ } 4 \text{ } 4 \}95 \cs_new:Npn \cdcmd_any_if:nFT #1#2#3 { \cdcmd_any_if:nTF {#1} {#3} {#2} }
                   96 \prg_generate_conditional_variant:Nnn \cdcmd_any_if:n { o, V, f } { p, T, F, TF }
                   97 \cs_new:Npn \__cdcmd_any_i:n #1
                   98 {
                   99 \str_if_eq:eeTF {#1} { \c_cdcmd_all_str }
                   100 { \c_true_bool || }
                   101 { \cdcmd_if_exist:nT {#1} { \c_true_bool || } }
                  102 }
                  103 \cs_new:Npn \__cdcmd_any_ii:nn #1#2
                  104 {
                  105 \cdcmd_if_exist:nT {#1}
                  106 \{107 \clist_map_tokens:nn {#2}
                   108 \{\ \setminus \_\_c \, \ldots \, \setminus \, \bot \, \bot \, \set109 }
                  110 }
                  111 \cs_new:Npn \__cdcmd_any_ii_aux:nn #1#2
                  112 \frac{f}{f}113 \strut\text{str\_if\_eq:eeTF } {#2} { \c\_cdcmd\_all\_str }
                  \label{thm:main} $$\clist_map\_break:n {\ \text_the:D \c_true\_bool || } }115 {
                  116 \_cdcmd_clist_if_in:cnT { 1_cdcmd_curr_condition@ #1 _clist } {#2}
                   117 \{ \clist\_map\_break:n \{ \texttt{\textbf{b}} \c\_true\_bool || } \}118 }
                   119 }
```
<span id="page-7-26"></span><span id="page-7-23"></span><span id="page-7-22"></span><span id="page-7-21"></span><span id="page-7-20"></span><span id="page-7-19"></span><span id="page-7-18"></span><span id="page-7-15"></span><span id="page-7-10"></span><span id="page-7-9"></span><span id="page-7-8"></span><span id="page-7-7"></span><span id="page-7-6"></span><span id="page-7-5"></span><span id="page-7-4"></span>(*End definition for* \cdcmd\_any\_if:nTF*. This function is documented on page [6.](#page-5-0)*)

[\cdcmd\\_all\\_if\\_p:n](#page-5-0) \cdcmd\_all\_if\_p:o \cdcmd\_all\_if\_p:V \cdcmd\_all\_if\_p:f [\cdcmd\\_all\\_if:n](#page-5-0)TF \cdcmd\_all\_if:oTF \cdcmd\_all\_if:VTF \cdcmd\_all\_if:fTF 120 \cs\_new:Npn \cdcmd\_all\_if:nTF #1 <sup>121</sup> {

```
122 \bool_if:nTF
123 \qquad \qquad \{124 \keyval_parse:NNn
125 \qquad \qquad \setminus \_ \c{cdcmd\_all\_i:n} \ \setminus \_ \cdots {#1}
126 \c_true_bool
127 }
128 }
129 \cs_new:Npn \cdcmd_all_if_p:n #1
130 \frac{1}{2}131 \bool_if_p:n
132 \quad \text{}133 \keyval_parse:NNn
^{134} \__cdcmd_all_i:n \__cdcmd_all_ii:nn {#1}
135 \c_true_bool
136 }
137 }
138 \cs_new:Npn \cdcmd_all_if:nT #1#2 { \cdcmd_all_if:nTF {#1} {#2} { } }
139 \text{ Cs_new: Npn } \cdots140 \cs_new:Npn \cdcmd_all_if:nFT #1#2#3 { \cdcmd_all_if:nTF {#1} {#3} {#2} }
141 \prg_generate_conditional_variant:Nnn \cdcmd_all_if:n { o, V, f } { p, T, F, TF }
142 \text{ } \csc\_new: Npn \ \_cdcmd\_all\_i:n  #1143 \, \text{f}\label{thm:14} $$ \strut\strut\strut\arg\{41} {\ c_cdcmd\_all\_str }145 { \cdcmd_if_exist:nF {#1} { \c_false_bool && } }
146 }
147 \text{ } \csc \text{ }new:Npn \__cdcmd_all_ii:nn #1#2
148 \, \text{f}149 \cdcmd_if_exist:nTF {#1}
150 \qquad \qquad151 \bool_lazy_and_p:nn
152 { \int_compare_p:n { \clist_count:n {#2} > 0 } }
153 \{154 \int_compare_p:n
155 \{\ \clap{{\cal L}1st\_map\_tokens:nn \ {\#2} \ {\ }\_c\ncdcmd\_all\_ii\_aux:nn \ {\#1} \ {\ } 1 > 0 \ \}156 } &&
157 }
158 { \c_false_bool && }
159 }
160 \text{ \textdegree} \cs_new:Npn \__cdcmd_all_ii_aux:nn #1#2
161 \frac{1}{161}162 \str_if_eq:eeF {#2} { \c_cdcmd_all_str }
163 \overline{\phantom{0}}164 \__cdcmd_clist_if_in:cnF { l__cdcmd_curr_condition@ #1 _clist } {#2}
165 { \clist_map_break:n { - } }
166 }
167 }
```
<span id="page-8-30"></span><span id="page-8-26"></span><span id="page-8-25"></span><span id="page-8-23"></span><span id="page-8-22"></span><span id="page-8-21"></span><span id="page-8-20"></span><span id="page-8-19"></span><span id="page-8-18"></span><span id="page-8-17"></span><span id="page-8-16"></span><span id="page-8-12"></span><span id="page-8-11"></span><span id="page-8-4"></span><span id="page-8-2"></span>(*End definition for* \cdcmd\_all\_if:nTF*. This function is documented on page [6.](#page-5-0)*)

```
\__cdcmd_clist_if_in_p:NV
\__cdcmd_clist_if_in_p:No
\__cdcmd_clist_if_in_p:cn
\__cdcmd_clist_if_in_p:cV
\__cdcmd_clist_if_in_p:co
\setminus_cdcmd_clist_if_in:NnTF
\__cdcmd_clist_if_in:NVTF
\__cdcmd_clist_if_in:NoTF
\__cdcmd_clist_if_in:cnTF
\__cdcmd_clist_if_in:cVTF
\__cdcmd_clist_if_in:coTF
\__cdcmd_clist_if_in_p:nn
                           168 \prg_new_conditional:Npnn \__cdcmd_clist_if_in:Nn #1#2 { p, T, F, TF }
                           169 {
                           170 \int_compare:nTF
                           171 { 0 \clist_map_tokens:Nn #1 { \_cdcmd_if_eq_break:ee {#2} } > 0 }
                                                                    9
```
\\_\_cdcmd\_clist\_if\_in\_p:Nn

\\_\_cdcmd\_clist\_if\_in\_p:nV \\_\_cdcmd\_clist\_if\_in\_p:no

```
172 { \prg_return_true: } { \prg_return_false: }
                            173 }
                            174 \prg_generate_conditional_variant:Nnn \_cdcmd_clist_if_in:Nn
                            175 { NV, No, cn, cV, co } { p, T, F, TF }
                            176 \prg_new_conditional:Npnn \__cdcmd_clist_if_in:nn #1#2 { p, T, F, TF }
                            177 \frac{177}{2}178 \int_compare:nTF
                            179 { 0 \clist_map_tokens:nn {#1} { \_cdcmd_if_eq_break:ee {#2} } > 0 }
                            180 { \prg_return_true: } { \prg_return_false: }
                            181 }
                            182 \prg_generate_conditional_variant:Nnn \__cdcmd_clist_if_in:nn { nV, no } { p, T, F, TF }
                            183 \cs_new:Npn \__cdcmd_if_eq_break:ee #1#2
                            184 \, \text{f}185 \str_if_eq:eeT {#1} {#2} { \clist_map_break:n { 1 } }
                            186 }
                            (End definition for \__cdcmd_clist_if_in:NnTF and \__cdcmd_clist_if_in:nnTF.)
\cdcmd_any_case_true:nTF
\cdcmd_any_case_false:nTF
\cdcmd_all_case_true:nTF
\cdcmd_all_case_false:nTF
                           Conditional case, see also \bool_case_true:n and \bool_case_false:n in source3.pdf.
                            187 \scan_new:N \s_cdcmd_mark
                            188 \scan_new:N \s__cdcmd_stop
                            189 \cs_new:Npn \cdcmd_any_case_true:nTF { \exp:w \__cdcmd_any_case_true:nTF }
                            190 \cs_new:Npn \cdcmd_any_case_true:n #1 { \exp:w \__cdcmd_any_case_true:nTF {#1} { } { } }
                            191 \cs_new:Npn \cdcmd_all_case_true:nTF { \exp:w \__cdcmd_all_case_true:nTF }
                            192 \ \csc\_new: Npn \ \cdots \al_0x := n + 1 \ {\text{}} \, \csc\_tru \, \ldots \, \ldots \, \text{if} \, \{ #1 \} \ \} \}193 \cs_new:Npn \cdcmd_any_case_false:nTF { \exp:w \__cdcmd_any_case_false:nTF }
                            194 \cs_new:Npn \cdcmd_any_case_false:n #1 { \exp:w \__cdcmd_any_case_false:nTF {#1} { } { } }
                            195 \ \csc\_new: Npn \ \cdot \acmd\_all\_case\_false:nTF \ \exp:w \_\cdotsdl\_case\_false:nTF \}196 \cs_new:Npn \cdcmd_all_case_false:n #1 { \exp:w \__cdcmd_all_case_false:nTF {#1} { } { } }
                            197 \cs_new:Npn \__cdcmd_any_case_true:nTF #1#2#3
                            198 {
                            199 \__cdcmd_case:Nw \cdcmd_any_if:nTF #1 { * } { }
                            200 \s__cdcmd_mark {#2} \s__cdcmd_mark {#3} \s__cdcmd_stop
                            201 }
                            202 \cs_new:Npn \__cdcmd_all_case_true:nTF #1#2#3
                            203 \epsilon204 \_cdcmd_case:Nw \cdcmd_all_if:nTF #1 { * } { }
                            205 \s__cdcmd_mark {#2} \s__cdcmd_mark {#3} \s__cdcmd_stop
                            206 }
                            207 \cs_new:Npn \__cdcmd_any_case_false:nTF #1#2#3
                            208 {
                            209 \__cdcmd_case:Nw \cdcmd_any_if:nFT #1 { * } { }
                            210 \s__cdcmd_mark {#2} \s__cdcmd_mark {#3} \s__cdcmd_stop
                            211 }
                            212 \cs_new:Npn \__cdcmd_all_case_false:nTF #1#2#3
                            213 \{214 \__cdcmd_case:Nw \cdcmd_all_if:nFT #1 { * } { }
                            215 \s__cdcmd_mark {#2} \s__cdcmd_mark {#3} \s__cdcmd_stop
                            216 }
                            _{217} \cs_new:Npn \__cdcmd_case:Nw #1#2#3
                            218 \{ #1 \{ #2\} \{ \ \_ \c{dcmd\_case\_end:nw \{ #3\} \} \{ \ \_ \c{dcmd\_case:Nw #1 } \}219 \cs_new:Npn \__cdcmd_case_end:nw #1#2#3 \s__cdcmd_mark #4#5 \s__cdcmd_stop
                            220 { \exp_end: #1 #4 }
```
<span id="page-10-28"></span><span id="page-10-27"></span><span id="page-10-16"></span><span id="page-10-15"></span><span id="page-10-13"></span><span id="page-10-11"></span><span id="page-10-9"></span><span id="page-10-4"></span>(*End definition for* \cdcmd\_any\_case\_true:nTF *and others. These functions are documented on page [6.](#page-5-1)*)

```
\newcondition
 \setcondition
\clearcondition
                Conditional setting command for document.
                221 \NewDocumentCommand \newcondition { >{ \TrimSpaces } m } { \cdcmd_new:nn {#1} }
                222 \NewDocumentCommand \setcondition { t+ }
                223 { \IfBooleanTF {#1} { \cdcmd_set:n } { \cdcmd_clear_set:n } }
                224 \NewDocumentCommand \clearcondition { 10\{*\} }
                225 \sim 5
                226 \clots \clist_map_inline:nn {#1}
                227 \{228 \strut\text{eq:eeTF} {##1} { \c_{cdcmd\_all\_str}}
                 229 \qquad \qquad \text{ }230 \clist_map_break:n
                231 \{ \exp_after: wN \clearcondition \exp_after: wN [\g_ccdcmd_clist ] \}232 }
                 233 \qquad \qquad \text{ }234 \cdots \cdots \cdots \cdots235 { \clist_clear:c { l__cdcmd_curr_condition@ ##1 _clist } }
                 236 { \msg_warning:nnn { cdcmd } { condition-not-exist } {##1} }
                 237 }
                 238 }
                229(End definition for \newcondition, \setcondition, and \clearcondition. These functions are docu-
                mented on page 1.)
                240 \NewExpandableDocumentCommand \econditionif { s O{*} +m +m }
                241 \frac{1}{241}242 \IfBooleanTF {#1}
                243 { \cdcmd_all_if:nTF }
                 244 { \cdcmd_any_if:nTF }
                245 {#2} {#3} {#4}
                 246 }
                247 \NewExpandableDocumentCommand \econditioncmd { s O{*} +m }
                248 {
                249 \IfBooleanTF {#1}
                 250 { \cdcmd_all_if:nTF }
                 _{251} { \cdcmd_any_if:nTF }
                 252 {#2} {#3} { }
                253 }
                 254 \NewExpandableDocumentCommand \econditioncase { s +m }
                 255 {
                 256 \IfBooleanTF {#1}
                 257 \{ \def\om{\alpha} \cdot \del{\theta_{\alpha}} \}258 { \cdcmd_any_case:n {#2} }
                 259 }
                260 \NewExpandableDocumentCommand \econditioncaseTF { s +m }
                261 {
                262 \IfBooleanTF {#1}
                263 { \cdcmd_all_case:nTF {#2} }
                264 { \cdcmd_any_case:nTF {#2} }
                265 }
                266 \NewDocumentCommand \conditionif { s O{*} +m +m }
                267 {
```

```
268 \IfBooleanTF {#1}
269 { \cdcmd_all_if:nTF }
270 { \cdcmd_any_if:nTF }
271 {#2} {#3} {#4}
272 }
273 \NewDocumentCommand \conditioncmd { s O{*} +m }
274 {
275 \IfBooleanTF {#1}
276 { \cdcmd_all_if:nTF }
277 { \cdots { \cdots \cdots \cdots \cdots \cdots \cdots \cdots \cdots \cdots \cdots \cdots \cdots \cdots \cdots \cdots \cdots \cdots \cdots \cdots \cdots \cdots \cdots \cdots \cdots \cdots \cdots \cdots \cdots \cdots \cdots \cdots \cdots \cdots \cdots 278 {#2} {#3} { }
279 }
280 \NewDocumentCommand \conditioncase { s t! +m }
281 \sim f
282 \IfBooleanTF {#2}
283 {
284 \IfBooleanTF {#1}
285 { \cdcmd_all_case_false:n {#3} }
286 { \cdcmd_any_case_false:n {#3} }
287 }
288289 \I{fBooleanTF } {\#1}290 { \cdcmd_all_case_true:n {#3} }
_{291} { \cdcmd_any_case_true:n {#3} }
292 }
293 }
294 \NewDocumentCommand \conditioncaseTF { s t! +m }
295 {
296 \IfBooleanTF {#2}
297 {
298 \Upsilon \IfBooleanTF {#1}
299 { \cdcmd_all_case_false:nTF {#3} }
300 { \cdcmd_any_case_false:nTF {#3} }
301 }
302 {
303 \IfBooleanTF {#1}
304 { \cdcmd_all_case_true:nTF {#3} }
305 { \cdcmd_any_case_true:nTF {#3} }
306 }
307 }
```
<span id="page-11-31"></span><span id="page-11-30"></span><span id="page-11-29"></span><span id="page-11-28"></span><span id="page-11-20"></span><span id="page-11-9"></span><span id="page-11-8"></span><span id="page-11-7"></span><span id="page-11-3"></span><span id="page-11-2"></span><span id="page-11-1"></span>Define new xparse like conditional command.

```
308 \str_const:Nn \c_cdcmd_pair_u_str { cdcmd@u@ }
309 \str_const:Nn \c_cdcmd_pair_n_str { cdcmd@n@ }
310 \cs_new_nopar:Npn \__cdcmd_cs_pair_u:N #1
311 { \c_cdcmd_pair_u_str \cs_to_str:N #1 }
312 \cs_new_nopar:Npn \__cdcmd_cs_pair_n:N #1
313 { \c_cdcmd_pair_n_str \cs_to_str:N #1 }
314 \cs_new:Npn \__cdcmd_arg_spec_from_num:nn #1#2
315 {
316 \if_case:w 0#1 \exp_stop_f:
\overline{317} \or: #2 \or: #2#2 \or: #2#2#2 \or: #2#2#2#2 \or: #2#2#2#2 \or: #2#2#2#2#2#2#2#2
318 \or: #2#2#2#2#2#2#2 \or: #2#2#2#2#2#2#2#2 \else: #2#2#2#2#2#2#2#2#2 \fi:
319 }
```

```
320 \cs_new_nopar:Npn \__cdcmd_cs_pair_u:Nn #1#2
321 \frac{1}{2}322 \c_cdcmd_pair_u_str
323 \cs_to_str:N #1 :
324 \__cdcmd_arg_spec_from_num:nn {#2} { n }
325 }
326 \cs_new_nopar:Npn \__cdcmd_cs_pair_n:Nn #1#2
327 {
328 \c_cdcmd_pair_n_str
329 \cs_to_str:N #1 :
330 \__cdcmd_arg_spec_from_num:nn {#2} { n }
331 }
332 % do not check cs_if_free, let xparse do it
333 \cs_new:Npn \__cdcmd_new_cdcmd_command:NN #1#2
334 {
335 \cs_new_protected:Npn #1 ##1##2##3
336 {
337 #2 ##1 { t+ m }
338 {
339 \land \IfBooleanTF {####1}
340 { \cdots { \cdots \cdots \cdots \cdots \cdots \cdots \cdots \cdots \cdots \cdots \cdots \cdots \cdots \cdots \cdots \cdots \cdots \cdots \cdots \cdots \cdots \cdots \cdots \cdots \cdots \cdots \cdots \cdots \cdots \cdots \cdots \cdots \cdots \cdots 341 { \cdots { \cdots \cdots \cdots \cdots \cdots \cdots \cdots \cdots \cdots \cdots \cdots \cdots \cdots \cdots \cdots \cdots \cdots \cdots \cdots \cdots \cdots \cdots \cdots \cdots \cdots \cdots \cdots \cdots \cdots \cdots \cdots \cdots \cdots \cdots 342 {####2}
343 <br>{ \use:c { \__cdcmd_cs_pair_u:N ##1 } }
344 \{ \use:c \ {\_{\_cd} \} \}345 }
346 \exp_args:Nc #2
347 { \__cdcmd_cs_pair_u:N ##1 } {##2} {##3}
348 \exp_args:Nc #2
349 { \__cdcmd_cs_pair_n:N ##1 } {##2} { }
350 }
351 }
352 \seq_const_from_clist:Nn \c__cdcmd_Command_seq
353 {
354 \NewDocumentCommand
355 \RenewDocumentCommand
356 \ProvideDocumentCommand ,
357 \DeclareDocumentCommand ,
358 \NewExpandableDocumentCommand ,
359 \RenewExpandableDocumentCommand ,
360 \ProvideExpandableDocumentCommand ,
361 \DeclareExpandableDocumentCommand ,
362 }
363 \seq_const_from_clist:Nn \c__cdcmd_COMMAND_seq
364 {
365 \NewConditionCommand,
366 \RenewConditionCommand
367 \ProvideConditionCommand
368 \DeclareConditionCommand ,
369 \NewExpandableConditionCommand
370 \RenewExpandableConditionCommand
371 \ProvideExpandableConditionCommand
372 \DeclareExpandableConditionCommand ,
373 }
```
<span id="page-13-34"></span>374 \seq\_mapthread\_function:NNN

```
375 \c__cdcmd_COMMAND_seq
```

```
376 \c cdcmd Command seq
```
<span id="page-13-15"></span>377 \ cdcmd new cdcmd command:NN

(*End definition for .*)

Define LATEX like command.

```
378 % do not check cs if free, let xparse do it
379 \cs_new:Npn \__cdcmd_new_cdcmd_cmd_no:nnn #1#2#3
380 {
381 \cs_new_protected:Npn #1 ##1##2##3
382 \qquad \qquad383 #3 ##1 { t+ m }
384 \left\{ \begin{array}{c} 384 & 384 \end{array} \right\}385 \text{IfBooleanTF } {\# \# \# \# \}386 { \cdots { \cdots \cdots \cdots \cdots \cdots \cdots \cdots \cdots \cdots \cdots \cdots \cdots \cdots \cdots \cdots \cdots \cdots \cdots \cdots \cdots \cdots \cdots \cdots \cdots \cdots \cdots \cdots \cdots \cdots \cdots \cdots \cdots \cdots \cdots 387 { \cdots { \cdots \cdots \cdots \cdots \cdots \cdots \cdots \cdots \cdots \cdots \cdots \cdots \cdots \cdots \cdots \cdots \cdots \cdots \cdots \cdots \cdots \cdots \cdots \cdots \cdots \cdots \cdots \cdots \cdots \cdots \cdots \cdots \cdots \cdots 388 { ####2 }
389 { \use:c { \__cdcmd_cs_pair_u:Nn ##1 {##2} } }
390 { \use:c { \__cdcmd_cs_pair_n:Nn ##1 {##2} } }
391 }
392 #2 { \__cdcmd_cs_pair_u:Nn ##1 {##2} } {##3}
393 #2 { \__cdcmd_cs_pair_n:Nn ##1 {##2} } { }
394 }
395 }
396 \cs_generate_variant:Nn \__cdcmd_new_cdcmd_cmd_no:nnn { xxx }
397 \seq_const_from_clist:Nn \c__cdcmd_cmd_no_seq
398 {
399 \cs_set_protected:cn , \cs_set_protected_nopar:cn ,
400 \sc \csc\_set\_protected:cn , \sc \sc\_set\_protected\_nopar:cn ,
401 \cs_set_protected:cn , \cs_set_protected_nopar:cn ,
402 \cs_set:cn, \cs_set_nopar:cn,
403 \cs_set:cn , \cs_set_nopar:cn ,
404 \cs_set:cn , \cs_set_nopar:cn ,
405 }
406 \seq_const_from_clist:Nn \c__cdcmd_Cmd_no_seq
407 \frac{1}{2}408 \NewDocumentCommand , \NewDocumentCommand ,
409 \RenewDocumentCommand , \RenewDocumentCommand ,
\verb|410| \verb|DeclarelDocumentCommand | \verb|DeclarelDocumentCommand | \verb|+ The<li>theorem 1.411 \NewExpandableDocumentCommand , \NewExpandableDocumentCommand ,
412 \RenewExpandableDocumentCommand , \RenewExpandableDocumentCommand ,
413 \DeclareExpandableDocumentCommand , \DeclareExpandableDocumentCommand ,
414 }
415 \seq_const_from_clist:Nn \c__cdcmd_CMD_no_seq
416 \left\{ \right.417 \__cdcmd_new_cdcmd_p_l_num:Nnn , \__cdcmd_new_cdcmd_p_nl_num:Nnn ,
\Lambda_{\tt_18} \Lambda_{\tt_2} cdcmd_renew_cdcmd_p_1_num:Nnn , \Lambda_{\tt_2} cdcmd_renew_cdcmd_p_nl_num:Nnn
\lambda_{-1}cdcmd_declare_cdcmd_p_l_num:Nnn , \lambda_{-}cdcmd_declare_cdcmd_p_nl_num:Nnn ,
\Lambda_{\tt_1} and \Lambda_{\tt_2} are \Lambda_{\tt_3} , and \Lambda_{\tt_4} , \Lambda_{\tt_5} , \Lambda_{\tt_7} and \Lambda_{\tt_8} , \Lambda_{\tt_7} , \Lambda_{\tt_8} , \Lambda_{\tt_9} , \Lambda_{\tt_9} , \Lambda_{\tt_9} , \Lambda_{\tt_9} , \Lambda_{\tt_9} , \Lambda_{\tt_9} , \Lambda_{\tt_9} , \Lambda\Lambda_{\tt} \Lambda_{\tt} \Lambda_{\tt} \Lambda_{\tt} \Lambda_{\tt} \Lambda_{\tt} \Lambda_{\tt} \Lambda_{\tt} \Lambda_{\tt} , \Lambda_{\tt} \Lambda_{\tt} \Lambda_{\tt} \Lambda_{\tt} \Lambda_{\tt} \Lambda_{\tt} \Lambda_{\tt} \Lambda_{\tt} \Lambda_{\tt} \Lambda_{\tt} \Lambda_{\tt} \Lambda_{\tt} \Lambda_{\tt} \Lambda_{\tt} \Lambda_{\tt} \Lambda\lambda_{122} \__cdcmd_declare_cdcmd_np_1_num:Nnn , \__cdcmd_declare_cdcmd_np_nl_num:Nnn ,
423 }
```

```
424 \int_step_inline:nn { 6 }
425 \left\{ \right.426 \cdcmd_new_cdcmd_cmd_no:xxx
427 { \seq_item:Nn \c__cdcmd_CMD_no_seq {#1} }
428 { \seq_item:Nn \c__cdcmd_cmd_no_seq {#1} }
429 { \seq_item:Nn \c__cdcmd_Cmd_no_seq {#1} }
430 }
431 \tl_new:N \l__cdcmd_arg_spec_tl
432 \cs_new:Npn \__cdcmd_generate_arg_spec:nnn #1#2#3
433 {
434 \tl_set:Nn \l__cdcmd_arg_spec_tl { O{#2} }
435 \if_int_compare:w #1 > 1 \exp_stop_f:
436 \int_step_inline:nn {#1-1} { \tl_put_right:Nn \l__cdcmd_arg_spec_tl {#3} }
437 \fi:
438 }
439 \cs_new:Npn \_cdcmd_new_cdcmd_cmd_o_aux:nn #1#2
440 {
441 \cs_new_protected:Npn #1 ##1##2##3##4##5
442 \left\{ \begin{array}{ccc} 4 & 4 & 4 \end{array} \right\}443 #2 ##1 { t+ m }
444 \left\{ \begin{array}{ccc} 4 & 4 & 4 \end{array} \right\}445 \IfBooleanTF{####1}
446 { \cdots { \cdots \cdots \cdots \cdots \cdots \cdots \cdots \cdots \cdots \cdots \cdots \cdots \cdots \cdots \cdots \cdots \cdots \cdots \cdots \cdots \cdots \cdots \cdots \cdots \cdots \cdots \cdots \cdots \cdots \cdots \cdots \cdots \cdots \cdots 447 { \cdots { \cdots \cdots \cdots \cdots \cdots \cdots \cdots \cdots \cdots \cdots \cdots \cdots \cdots \cdots \cdots \cdots \cdots \cdots \cdots \cdots \cdots \cdots \cdots \cdots \cdots \cdots \cdots \cdots \cdots \cdots \cdots \cdots \cdots \cdots 448 {####2}
449 \{ \use:c \ {\_{\_cdcm} \} }450 \{ \l{ \use:c f \ }_{\tt cdcmd\_cs\_pair\_n:N \##1 } \}451 }
452 \__cdcmd_generate_arg_spec:nnn {##2} {##3} {##5}
453 \exp_args:NcV #2 { \__cdcmd_cs_pair_u:N ##1 } \l__cdcmd_arg_spec_tl {##4}
454 \exp_args:NcV #2 { \__cdcmd_cs_pair_n:N ##1 } \l__cdcmd_arg_spec_tl { }
455 }
456 }
457 \seq_const_from_clist:Nn \c__cdcmd_CMD_o_seq
458 { \NewDocumentCommand , \RenewDocumentCommand , \DeclareDocumentCommand }
459 \seq_const_from_clist:Nn \c__cdcmd_cmd_o_seq
460 {
461 \__cdcmd_new_cdcmd_o_num:Nnnnn ,
462 \__cdcmd_renew_cdcmd_o_num:Nnnnn ,
463 \__cdcmd_declare_cdcmd_o_num:Nnnnn ,
464 }
465 \seq_mapthread_function:NNN
466 \c__cdcmd_cmd_o_seq
467 \c__cdcmd_CMD_o_seq
468 \__cdcmd_new_cdcmd_cmd_o_aux:nn
469 \cs_new_protected:Npn \__cdcmd_new_cdcmd_cmd_ne_aux:n #1
470 \sim 5
471 \exp_args:Nc \NewDocumentCommand { #1 conditioncommand } { s m O{0} o +m }
472 \{473 \Upsilon \IfBooleanTF{##1}
474 \left\{ \begin{array}{c} 474 & 216 \\ 216 & 216 \\ 216 & 216 \\ 216 & 216 \\ 216 & 216 \\ 216 & 216 \\ 216 & 216 \\ 216 & 216 \\ 216 & 216 \\ 216 & 216 \\ 216 & 216 \\ 216 & 216 \\ 216 & 216 \\ 216 & 216 \\ 216 & 216 \\ 216 & 216 \\ 216 & 216 \\ 216 & 216 \\ 216 & 216 \\ 216 & 216 \\ 21475 \langled \IfNoValueTF{##4}
476 { \use:c { __cdcmd_ #1 _cdcmd_p_nl_num:Nnn } ##2 {##3} {##5} }
477 { \use:c { __cdcmd_ #1 _cdcmd_o_num:Nnnnn } ##2 {##3} {##4} {##5} { m } }
```

```
478 }
479 \left\{ \begin{array}{ccc} 479 & & \end{array} \right.480 \IfNoValueTF{##4}
481 \{ \use:c \ { \__cdcmd \ #1 \__cdcmd\_pl\_num: Nnn \ ##2 \ ##3 } \ { ##5 } \}482 \{ \text{use: c } \_\text{cdcmd} \ \{ \text{blue} \} \} \{ +m \}483 }
484 }
485 }
486 \clist_map_function:nN { new, renew, declare } \__cdcmd_new_cdcmd_cmd_ne_aux:n
487 \NewDocumentCommand \provideconditioncommand { s m O{0} o +m }
488 {
489 \cs_if_free:NT #2
490 \sim \sim491 \IfBooleanTF{#1}
492 \left\{ \begin{array}{c} 492 \end{array} \right.493 \IfNoValueTF{#4}
494 { \newconditioncommand * #2 [#3] {#5} }
495 { \newconditioncommand * #2 [#3] [#4] {#5} }
496 }
497 {
498 \IfNoValueTF{#4}
499 { \newconditioncommand #2 [#3] {#5} }
500 { \newconditioncommand #2 [#3] [#4] {#5} }
501 }
502 }
503 }
504
505 \int_step_inline:nnnn { 7 } { 1 } { 12 }
506 {
507 \__cdcmd_new_cdcmd_cmd_no:xxx
508 { \seq_item:Nn \c__cdcmd_CMD_no_seq {#1} }
509 { \seq_item:Nn \c__cdcmd_cmd_no_seq {#1} }
510 { \seq_item:Nn \c__cdcmd_Cmd_no_seq {#1} }
511 }
512
513 \cs_new_protected:Npn \__cdcmd_new_cdcmd_cmd_e_no_aux:n #1
514 {
515 \exp_args:Nc \NewDocumentCommand { #1 econditioncommand } { s m O{0} +m }
516 {
517 \IfBooleanTF{##1}
518 { \use:c { __cdcmd_ #1 _cdcmd_np_nl_num:Nnn } ##2 {##3} {##4} }
519 { \use:c { __cdcmd_ #1 _cdcmd_np_l_num:Nnn } ##2 {##3} {##4} }
520 \uparrow521 }
522 \clist_map_function:nN { new, renew, declare } \__cdcmd_new_cdcmd_cmd_e_no_aux:n
523 \NewDocumentCommand \provideeconditioncommand { s m O{0} +m }
524 {
525 \cs_if_free:NT #2
526 {
527 \IfBooleanTF{#1}
528 { \neweconditioncommand * #2 [#3] {#4} }
529 { \neweconditioncommand #2 [#2] {#4} }
530 }
531 }
```
(*End definition for .*)

532 (/package)

# **Index**

The italic numbers denote the pages where the corresponding entry is described, numbers underlined point to the definition, all others indicate the places where it is used.

#### **B**

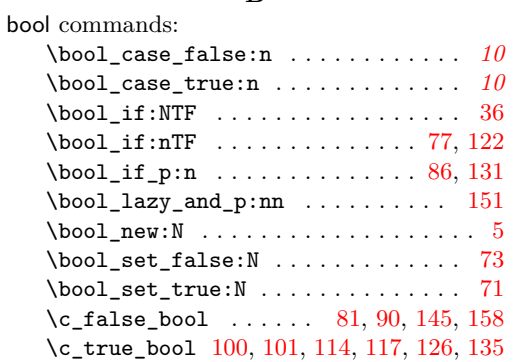

#### **C**

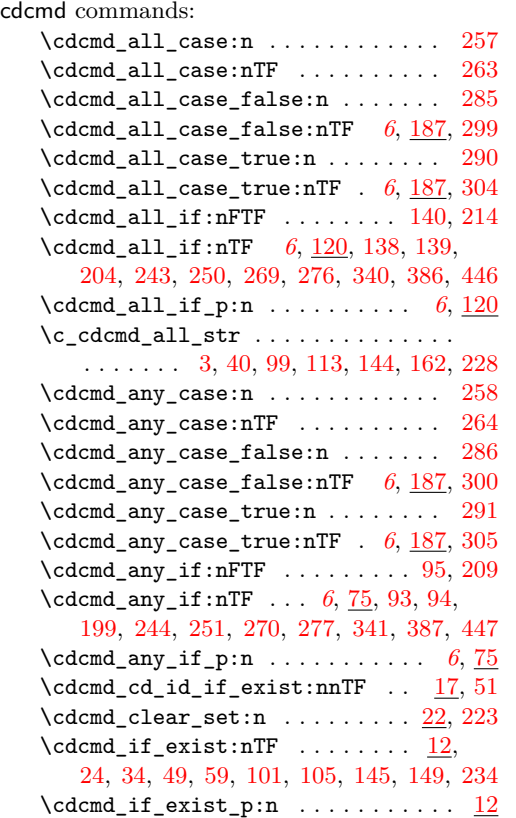

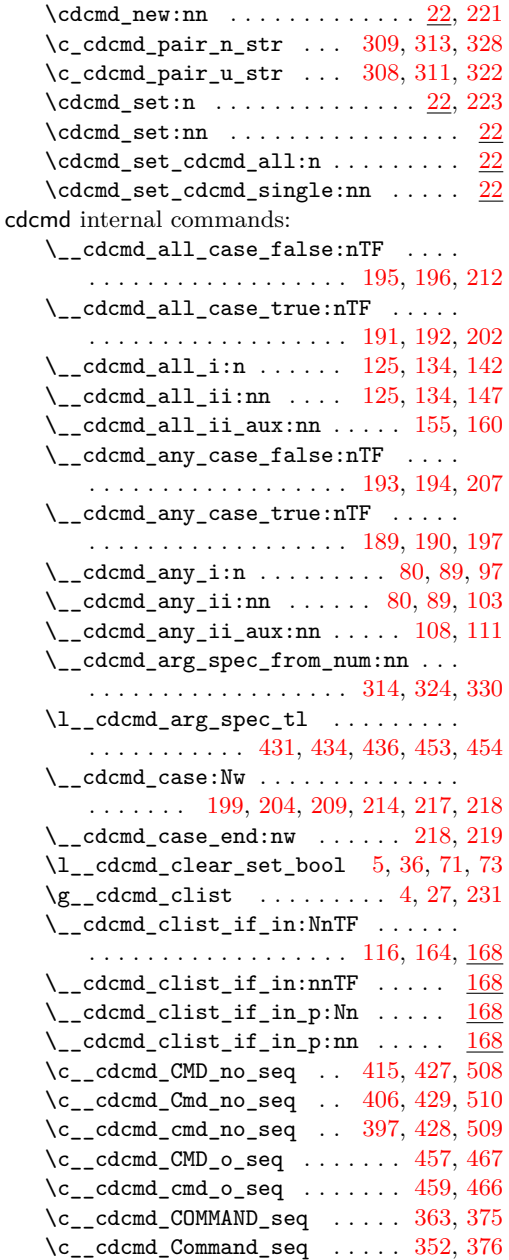

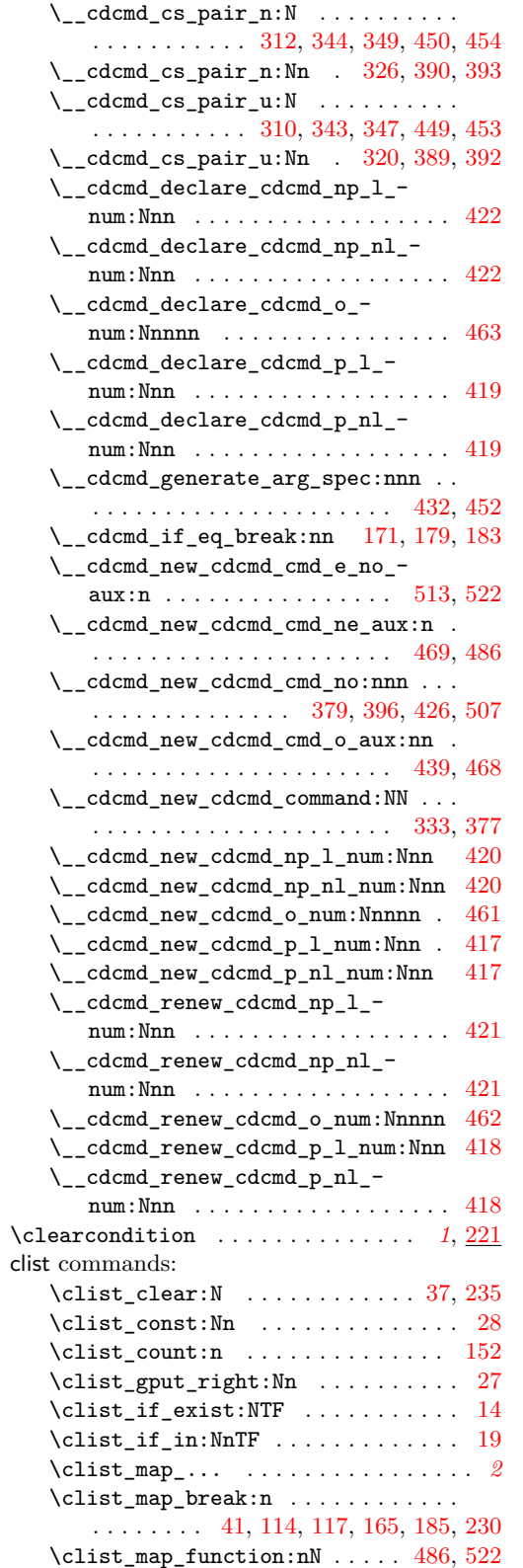

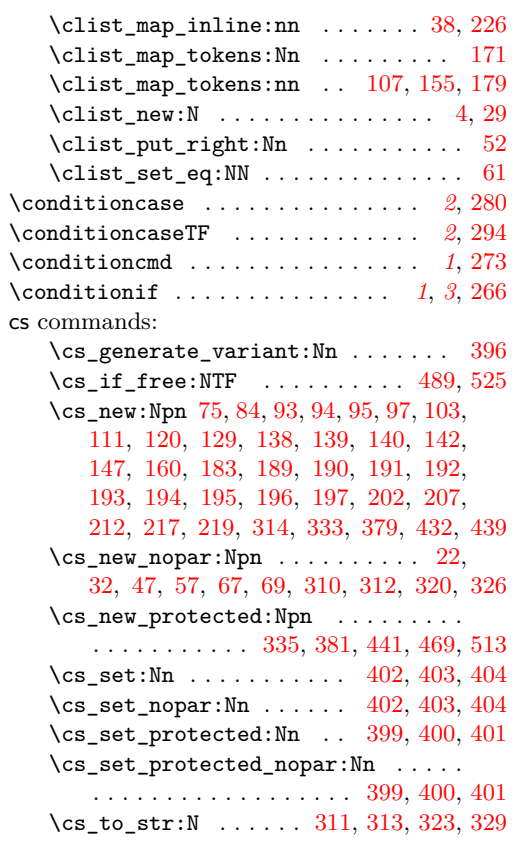

#### **D**

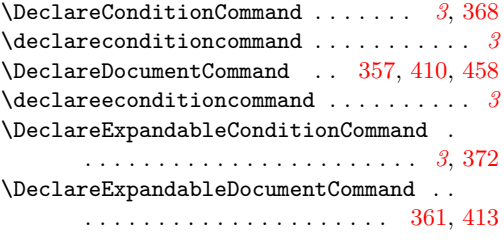

#### **E**

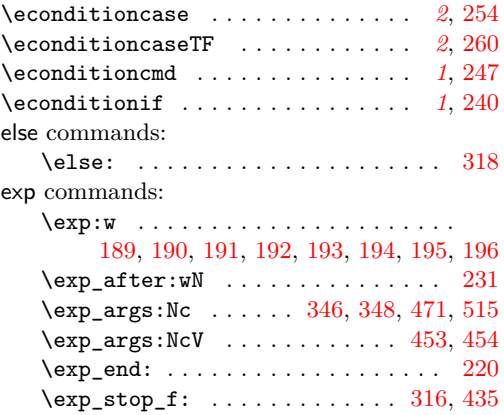

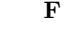

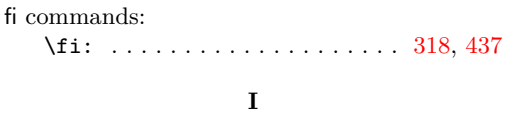

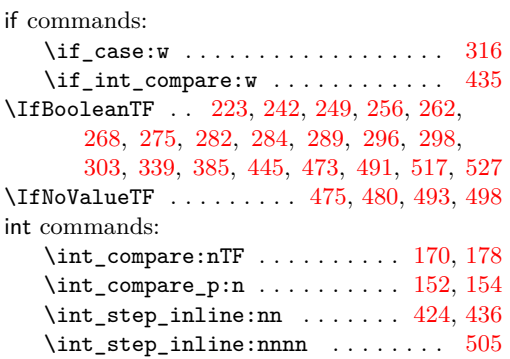

#### **K**

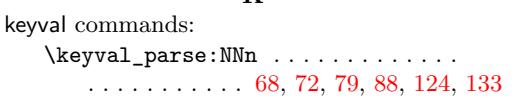

#### **M**

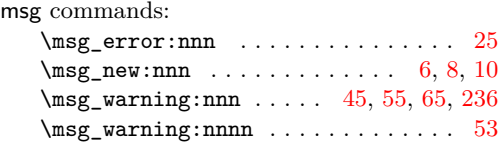

#### **N**

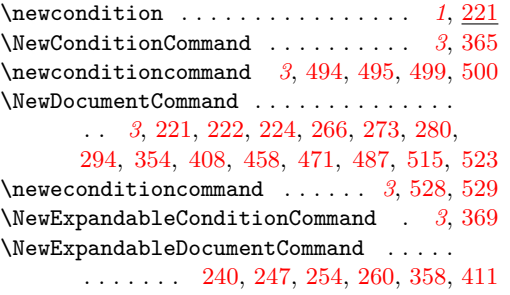

# **O**

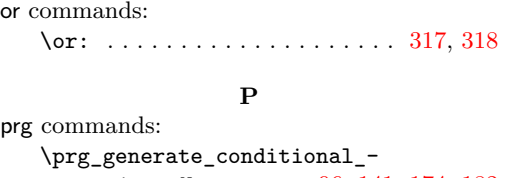

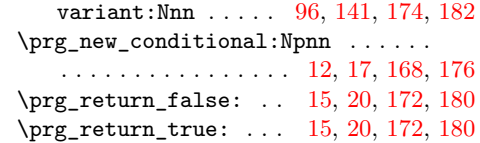

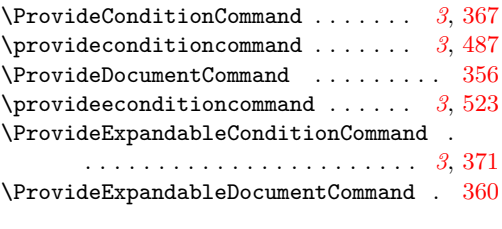

#### **R**

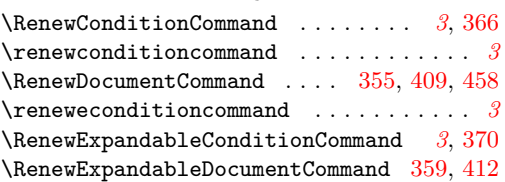

### **S**

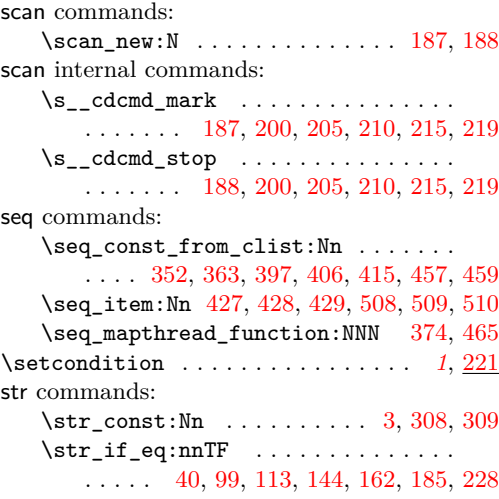

#### **T**

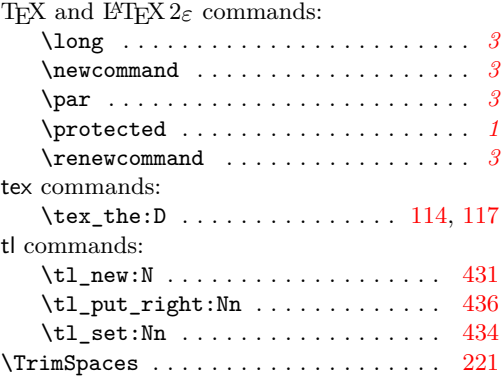

#### **U**

use commands: \use:N . . . . . . . . [343,](#page-12-11) [344,](#page-12-8) [389,](#page-13-9) [390,](#page-13-7)

[449,](#page-14-15) [450,](#page-14-14) [476,](#page-14-35) [477,](#page-14-36) [481,](#page-15-25) [482,](#page-15-26) [518,](#page-15-27) [519](#page-15-28)